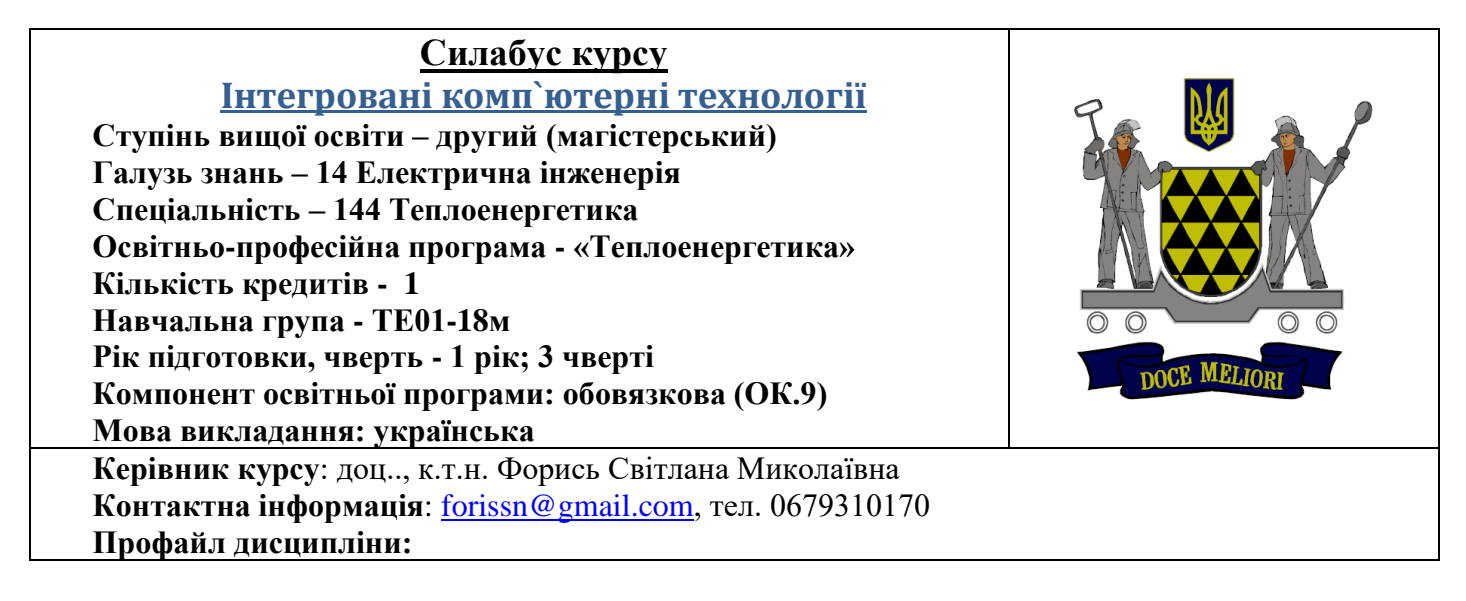

## **Опис дисципліни**

*Призначення навчальної дисципліни –* придбання компетеностей в області інженерного проектування теплоенергетичних систем із застосуванням інтегрованих комп'ютерних технологій*.*.

*Мета вивчення дисципліни -* засвоєння знань та придбання навичок які необхідні для автоматизації інженерних розрахунків та розробки робочої проектної документації, а також для необхідного інформаційного забезпечення САПР, виробництва, досліджень, навчального роцессу

## *У результаті вивчення дисципліни студент повинен:*

*знати:*

- типи сучасних пакетів прикладних програм для обчислення конструктивних характеристик та параметрів теплоенергетичних систем та схем;

- комп'ютерні методи розв'язання технічних задач при розрахунках теплоенергетичних систем та схем;

- основи технології розробки власних програм для обчислення конструктивних характеристик та параметрів теплоенергетичних систем та схем;

- комп'ютерні технології та елементи комп'ютерної графіки при створенні складних креслень типового обладнання та устаткування теплоенергетичних систем та схем;

- принципи автоматизованої підготовки, оформлення та подання текстової проектноконструкторської документації;

# *вміти:*

- використовувати прикладні програми для обчислення конструктивних характеристик та параметрів теплоенергетичних систем та схем;

- виконати теплові, аеро- та (або) гідродинамічні розрахунки усіх рівнів складності окремих елементів схеми та схеми в цілому, зокрема, з використанням комп'ютерних технологій та техніки;

- використовувати можливості макетів прикладних роцессу, при застосуванні моделювання теплотехнологічних та теплоенергетичних процесів і систем.

- розробити електронну бібліотеку прикладної програми та виконати розрахунки теплоенергетичних систем та схем;

- застосувати комп'ютерні технології та за допомогою комп'ютерної графіки виконати ескізне, технічне, робоче проектування нестандартного енергогенеруючого або енергоспоживаючого обладнання, устаткування та їх складових елементів.;

- розробити схему (процессу виду та типу) цього тепло технологічного роцессу і накреслити її, дотримуючись вимог стандартів ЄСКД, СПДБ;

- підготувати, оформити та подати текстову проектно-конструкторську документацію.

*Пререквізіти навчальної дисципліни:* «Теплові електростанції», «Сучасні енергетичні технології», «Системи опалення будівель», «Енергоощадні технології».

*Постреквізіти навчальної дисципліни:* виконання випускної кваліфікаційної роботи магістра. *Набуті компетентності:*

**ІК-1.**Здатність розв'язувати складні задачі і проблеми у теплоенергетичній галузі або у процесі навчання, що передбачає проведення досліджень та/або здійснення інновацій та характеризується невизначеністю умов і вимог.

ЗК-3. Вміння виявляти, ставити та вирішувати проблеми.

СК-1 Здатність застосовувати та удосконалювати математичні та комп'ютерні моделі, наукові і технічні методи та сучасне комп'ютерне програмне забезпечення для розв'язання складних інженерних задач в теплоенергетиці.

СК-5 Здатність розробляти, реалізовувати, впроваджувати і супроводжувати проекти з урахуванням всіх аспектів проблеми, яка вирішується, включаючи етапи проектування, виробництва, експлуатації, технічного обслуговування та утилізації теплоенергетичного обладнання.

СК-6. Здатність приймати рішення щодо матеріалів, обладнання, процесів в теплоенергетиці з урахуванням їх властивостей та характеристик.

# *Програмні результати навчання:*

РН-2. Аналізувати і обирати ефективні аналітичні, розрахункові та експериментальні методи розв'язання складних задач теплоенергетики.

РН-3. Розробляти і реалізовувати проекти у сфері теплоенергетики з урахуванням цілей, прогнозів, обмежень та ризиків і беручи до уваги технологічні, законодавчі, соціальні, економічні, екологічні та інші аспекти.

РН-5. Розробляти і досліджувати фізичні, математичні і комп'ютерні моделі об'єктів та процесів теплоенергетики, перевіряти адекватність моделей, порівнювати результати моделювання з іншими даними та оцінювати їх точність і надійність.

РН 6 Уміти використовувати прикладні програми для обчислення конструктивних характеристик та параметрів теплоенергетичних систем та схем

Критерії успішності – отримання позитивної оцінки при складанні контрольної роботи та при захисті курсового проекту.

Засоби діагностики успішності навчання – комплект контрольних та тестових завдань, питання для захисту курсового проекту

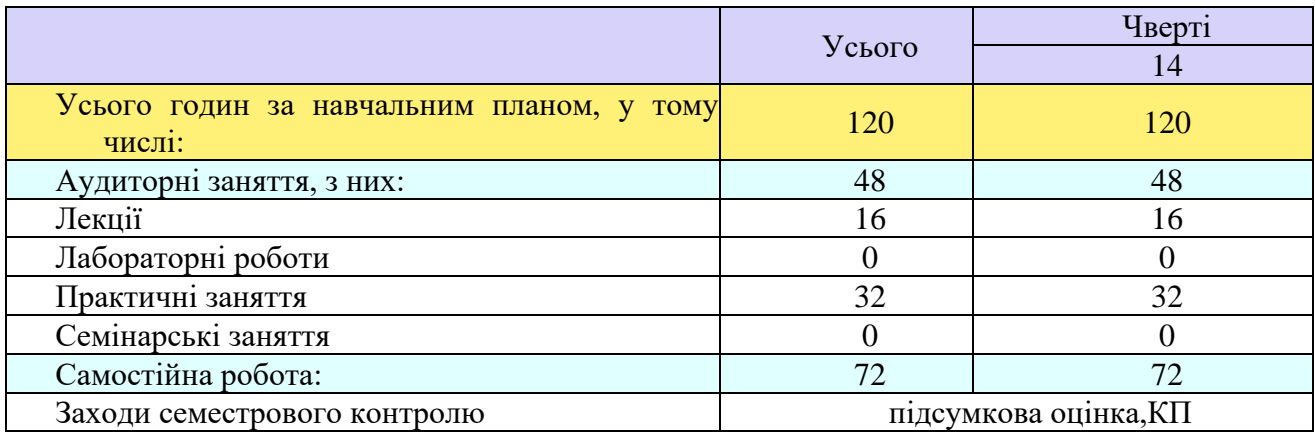

### **План вивчення навчальної дисципліни 1. Розподіл навчальних годин**

# **2. Структура дисципліни**

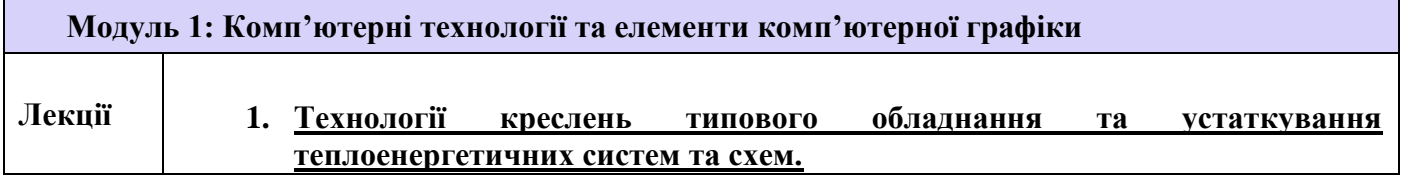

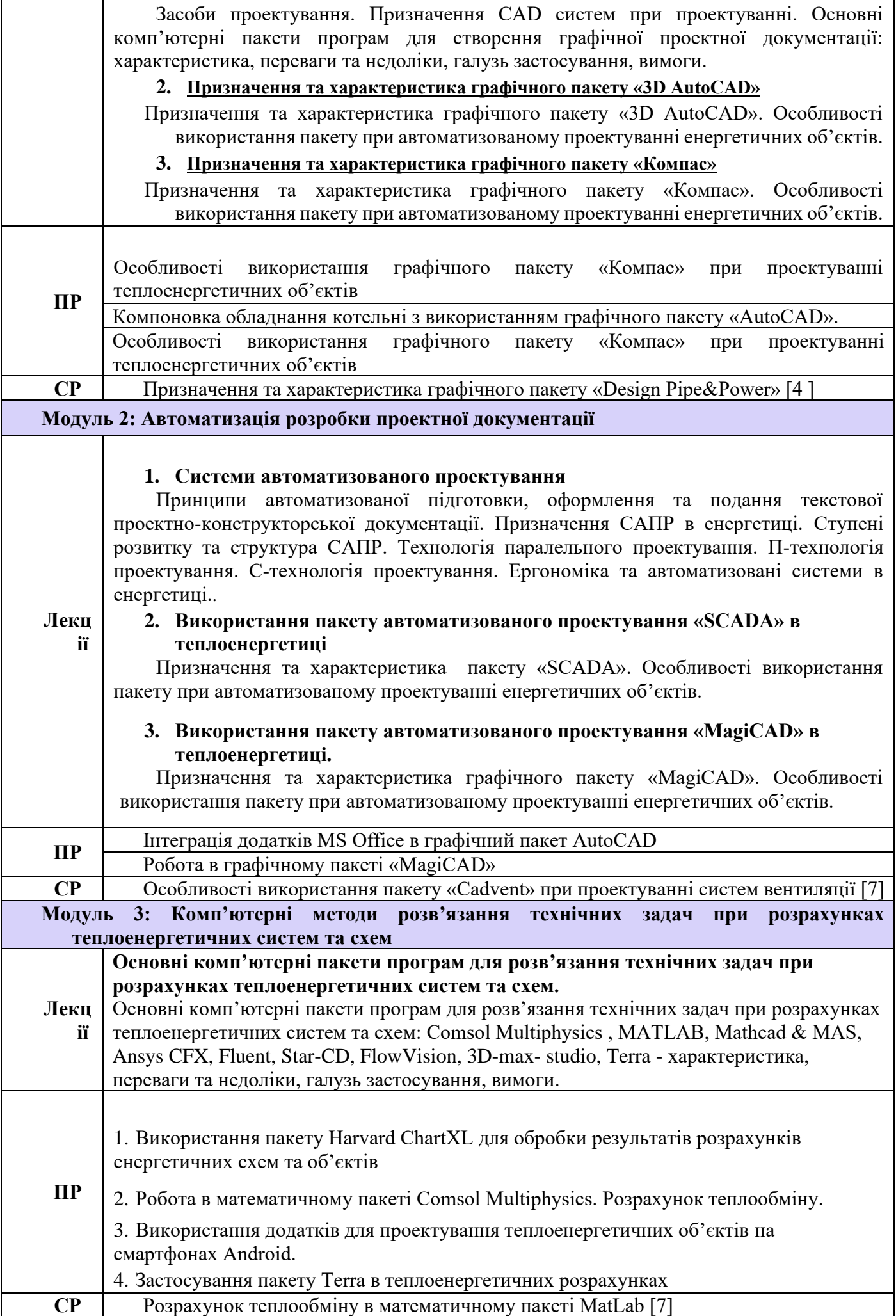

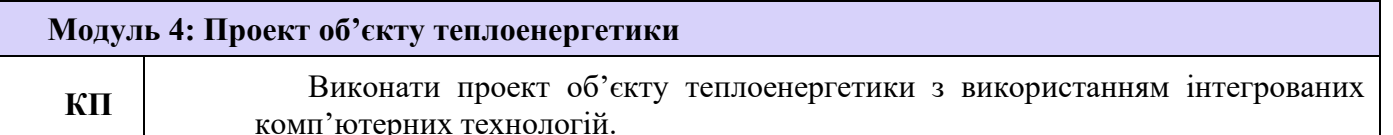

## **\*ПР – практичні роботи; ЛР – лабораторні роботи; СР – самостійна робота студента.**

#### **Політика оцінювання**

**Політика щодо дедлайнів та перескладання**: Роботи, які здаються із порушенням термінів без поважних причин, оцінюються на нижчу оцінку (75% від можливої максимальної кількості балів за вид діяльності балів). Перескладання модулів відбувається за наявності поважних причин (наприклад, лікарняний).

**Політика щодо академічної доброчесності**: Списування під час контрольних робіт заборонені (в т.ч. із використанням мобільних девайсів). Мобільні пристрої дозволяється використовувати лише під час он-лайн тестування та підготовки практичних завдань під час заняття.

**Політика щодо відвідування**: Відвідування занять є обов'язковим компонентом оцінювання. За об'єктивних причин (наприклад, хвороба, працевлаштування, міжнародне стажування) навчання може відбуватись в он-лайн формі за погодженням із керівником курсу.

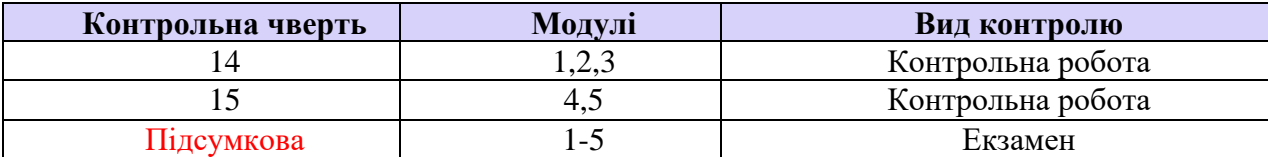

#### **Оцінювання**

#### **Рекомендована література**

- 1. ДСТУ Б А.2.4-38:2008 Умовні графічні зображення у схемах енергетичного устаткування
- 2. Феоктистова, А. А. Основы 2D- и 3D-моделирования в программе AutoCAD : учебное пособие / А. А. Феоктистова, О. Л. Стаселько. – Тюмень : ТИУ, 2017. – 103 с.
- 3. Основы проектирования в КОМПАС-3D v17 / Дмитрий Зиновьев 2-е изд. 2018. Редактор: Азанов М.И.
- 4. [http://hvac-bim.ru/upload/RU\\_liNear-Catalog\\_V20\\_AutoCAD.pdf](about:blank)
- 5. Кравченко І. В. Розробка конструкторської документації в середовищі AUTOCAD MECHANICAL: Навчальний посібник. [Електронний ресурс] / Уклад.: І. В. Кравченко, В. І. Микитенко – НТУУ "КПІ". Електронні текстові дані (1 файл).- Київ: НТУУ "КПІ", 2016.
- 6. Разработка SCADA-систем. Программные аспекты / В. В. Кангин. Lambert Academic Publishing, 2012. – 472 с.
- 7. [https://docplayer.ru/39521796-Cadvent-rukovodstvo-polzovatelya-versiya-3-5.html](about:blank)
- 8. Методичні вказівки до виконання курсового проекту з дисципліни "Основи проектування та САПР" / Укл.: Г.М. Куваєв, Г.Л. Шевченко. - Дніпропетровськ: НМетАУ, 2002. - 26 с.
- 9. Альбом таблиць і планів загальних видів агрегатів і апаратів котельної (додаток до методичних вказівок до виконання курсового проекту) з дисципліни "Основи проектування та САПР" / Укл.: Г.М. Куваєв, Г.Л. Шевченко. - Дніпропетровськ: НМетАУ, 2005. - 25 с.

**Ухвалено на засіданні групи забезпечення якості освітньої програми «Теплоенергетика» (Протокол № \_\_\_\_\_\_ від \_\_\_\_\_\_\_\_\_2020 р.).**

**Гарант освітньої програми, проф. \_\_\_\_\_\_\_\_\_\_\_\_\_\_\_\_\_\_\_\_\_\_\_ Валерія Пінчук**